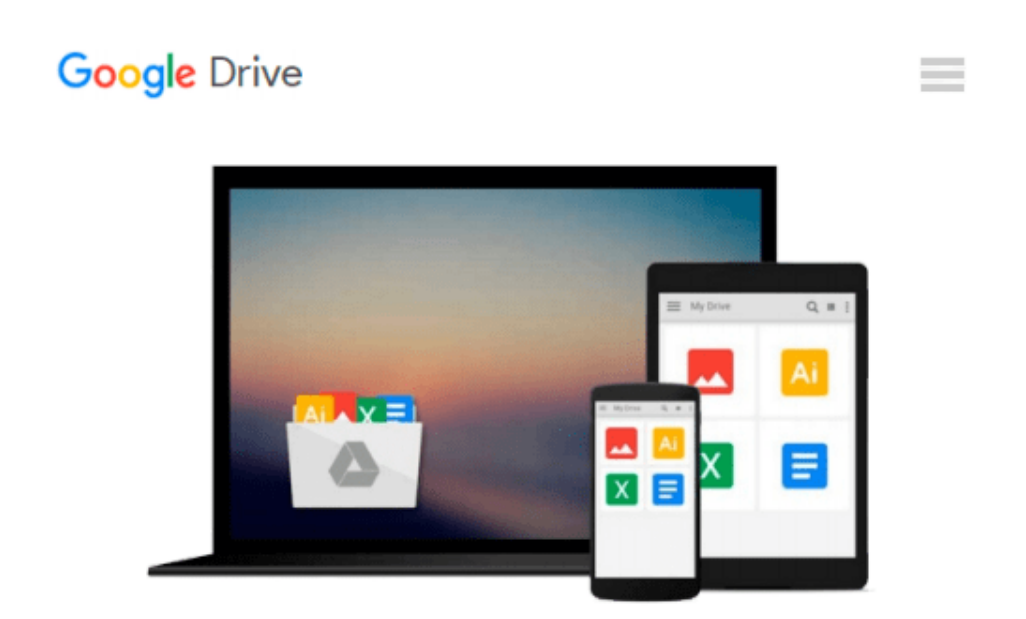

# **Creating Web Pages Using the LightSwitch HTML Client: In Visual Studio 2012**

*Michael Washington*

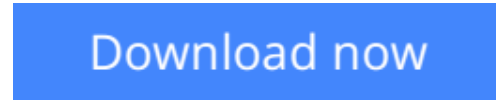

[Click here](http://zonebook.me/go/read.php?id=1490939458) if your download doesn"t start automatically

# **Creating Web Pages Using the LightSwitch HTML Client: In Visual Studio 2012**

# Michael Washington

**Creating Web Pages Using the LightSwitch HTML Client: In Visual Studio 2012** Michael Washington Visual Studio LightSwitch 2012 is a development tool that provides the easiest and fastest way to create forms over data, line of business applications and build applications for the desktop and the internet cloud by providing a tool that allows you to quickly and easily define and connect to your data, program your security and business rules, expose this via OData to practically any 'client' such as mobile devices and web pages. This book will demonstrate its use, explain, and provide examples of important concepts of its API (Application Programming Interface). Over the past year I have created more than thirty Visual Studio LightSwitch HTML Client projects. While creating those projects, I ran into challenges that required me to go deep into the LightSwitch HTML Client API. This book covers the core concepts as well as the use of advanced techniques that I consider important to properly leverage this incredible tool.

### **Table of Contents:**

### **Chapter 1:**

Understanding the LightSwitch HTML Client

What Is Visual Studio LightSwitch?

The Visual Studio LightSwitch HTML Client

Single Page Application (because faster is better)

# **Chapter 2:**

Create an End-To-End LightSwitch HTML Application

How Does A LightSwitch HTML Client Application Work?

#### **Chapter 3:**

The LightSwitch HTML Client API

The Binding Pattern

Promises

# **Chapter 4:**

Working With Data

Searching Data

Setting Defaults

Dynamically Creating Records

Deleting Data

# **Chapter 5:**

Working With Screens

The Visual Collection API

JavaScript

# **Chapter 6:**

Application Navigation

Show a Message Box, and Respond To a User Selection

Create a Custom Modal Picker by Using A Popup

Copy a Record - Show Add Edit Dialog with Initialized Parameters

Navigating to a New Screen (and Returning)

After Editing -- Return Focus and Browser Position to the Item

# **Chapter 7:**

Advanced Topics

Using ServerApplicationContext

Using WCF RIA Services

Advanced JavaScript

Controls

Use a JQuery Mobile Control

Prevent JQuery Mobile from Overriding Custom Controls

Theming

LightSwitch HTML for the Desktop

**[Download](http://zonebook.me/go/read.php?id=1490939458)** [Creating Web Pages Using the LightSwitch HTML Clie ...pdf](http://zonebook.me/go/read.php?id=1490939458)

**[Read Online](http://zonebook.me/go/read.php?id=1490939458)** [Creating Web Pages Using the LightSwitch HTML Cl ...pdf](http://zonebook.me/go/read.php?id=1490939458)

# **Download and Read Free Online Creating Web Pages Using the LightSwitch HTML Client: In Visual Studio 2012 Michael Washington**

# **From reader reviews:**

# **Rosa Flint:**

What do you think of book? It is just for students because they're still students or that for all people in the world, the particular best subject for that? Simply you can be answered for that concern above. Every person has different personality and hobby for every other. Don't to be pushed someone or something that they don't wish do that. You must know how great as well as important the book Creating Web Pages Using the LightSwitch HTML Client: In Visual Studio 2012. All type of book are you able to see on many options. You can look for the internet solutions or other social media.

# **Eileen Williams:**

As people who live in typically the modest era should be revise about what going on or information even knowledge to make these individuals keep up with the era and that is always change and progress. Some of you maybe will certainly update themselves by examining books. It is a good choice in your case but the problems coming to a person is you don't know what one you should start with. This Creating Web Pages Using the LightSwitch HTML Client: In Visual Studio 2012 is our recommendation to make you keep up with the world. Why, since this book serves what you want and want in this era.

# **William Barnett:**

Playing with family inside a park, coming to see the sea world or hanging out with close friends is thing that usually you will have done when you have spare time, subsequently why you don't try point that really opposite from that. One activity that make you not experience tired but still relaxing, trilling like on roller coaster you have been ride on and with addition of information. Even you love Creating Web Pages Using the LightSwitch HTML Client: In Visual Studio 2012, you are able to enjoy both. It is fine combination right, you still desire to miss it? What kind of hang-out type is it? Oh can occur its mind hangout fellas. What? Still don't get it, oh come on its named reading friends.

# **Donald Jones:**

That book can make you to feel relax. This specific book Creating Web Pages Using the LightSwitch HTML Client: In Visual Studio 2012 was colourful and of course has pictures on there. As we know that book Creating Web Pages Using the LightSwitch HTML Client: In Visual Studio 2012 has many kinds or category. Start from kids until teens. For example Naruto or Private investigator Conan you can read and believe that you are the character on there. So , not at all of book are generally make you bored, any it offers you feel happy, fun and relax. Try to choose the best book for yourself and try to like reading that.

**Download and Read Online Creating Web Pages Using the LightSwitch HTML Client: In Visual Studio 2012 Michael Washington #EKO8LQ1U7XH**

# **Read Creating Web Pages Using the LightSwitch HTML Client: In Visual Studio 2012 by Michael Washington for online ebook**

Creating Web Pages Using the LightSwitch HTML Client: In Visual Studio 2012 by Michael Washington Free PDF d0wnl0ad, audio books, books to read, good books to read, cheap books, good books, online books, books online, book reviews epub, read books online, books to read online, online library, greatbooks to read, PDF best books to read, top books to read Creating Web Pages Using the LightSwitch HTML Client: In Visual Studio 2012 by Michael Washington books to read online.

# **Online Creating Web Pages Using the LightSwitch HTML Client: In Visual Studio 2012 by Michael Washington ebook PDF download**

**Creating Web Pages Using the LightSwitch HTML Client: In Visual Studio 2012 by Michael Washington Doc**

**Creating Web Pages Using the LightSwitch HTML Client: In Visual Studio 2012 by Michael Washington Mobipocket**

**Creating Web Pages Using the LightSwitch HTML Client: In Visual Studio 2012 by Michael Washington EPub**